## **CSI31 Lecture 7 In-class assignment**

**1.** Consider the following code. What sum does it generate?

```
n = int(input("Enter a positive integer:"))
s = 0for i in range(0,n):
 s = s + ((-1)**i)/(i+1)
```
print(s)

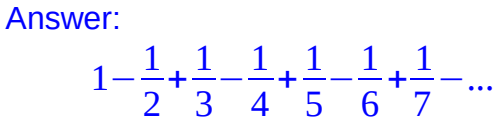

**2.** for the following program, draw the *flowchart* corresponding to it

```
a = int(input("Enter an integer:"))
```
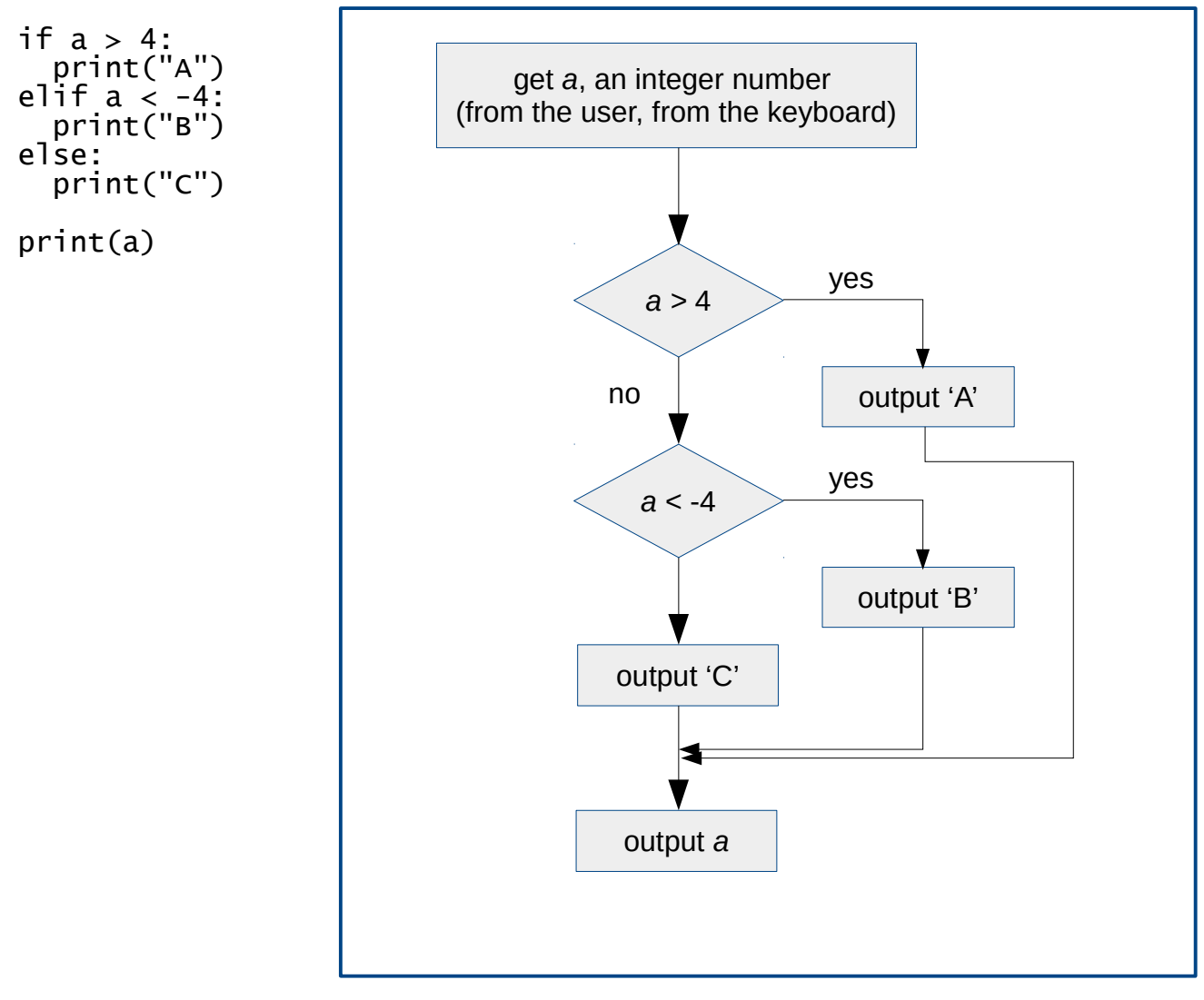

**3.** Given the flowchart, write the program.

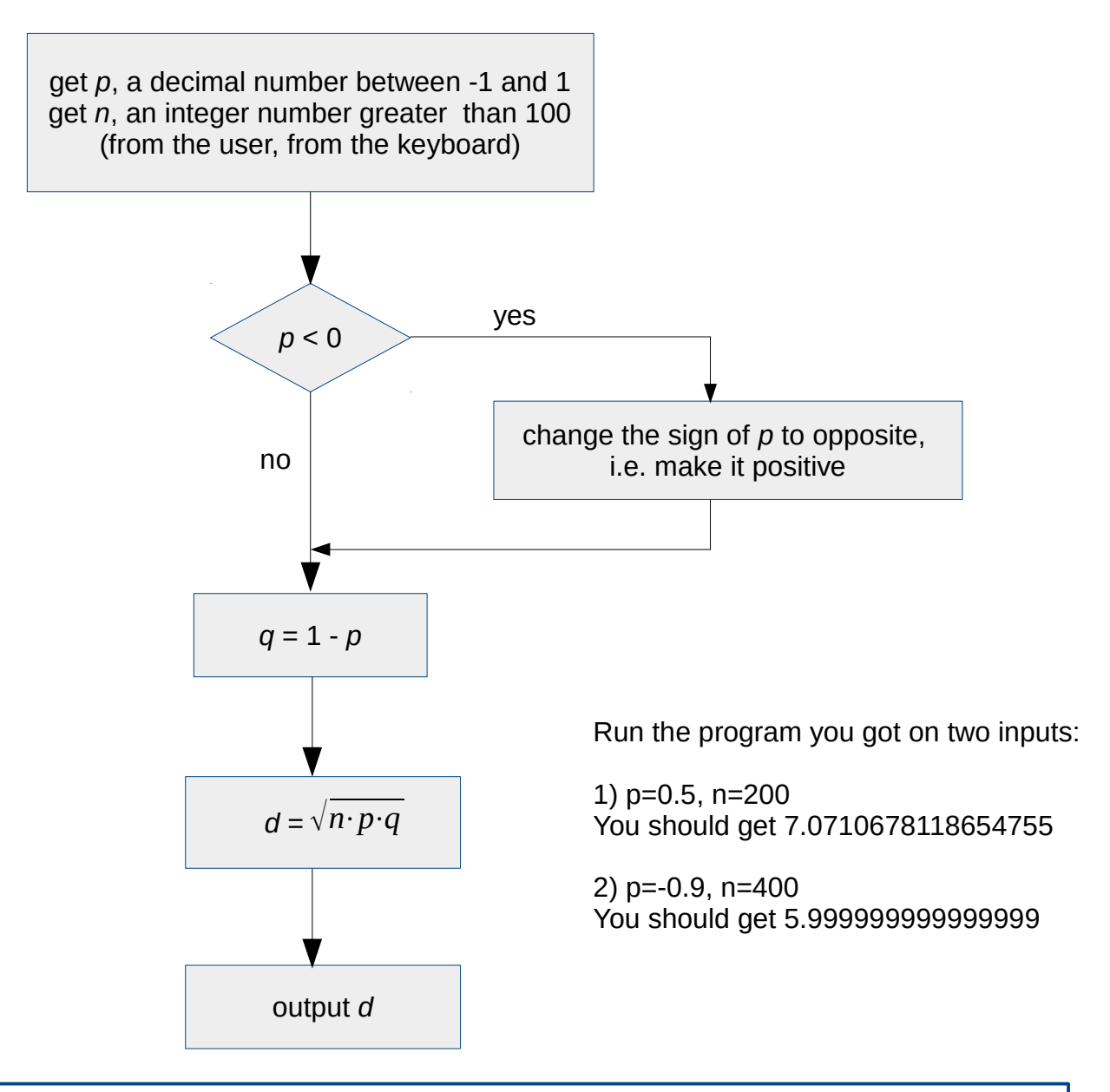

## Answer:

```
import math
p = float(input("Enter a decimal number between -1 and 1:"))
n = int(input("Enter an integer number greater than 100:"))if p < 0:
  p = abs(p)q = 1-pd = math.sqrt(n*p*q)print(d)
```